## **pushTAN: первоначальная настройка**

Начните процесс регистрации, описанный ниже, только после того, как получите **письмо о регистрации** и Bаши **данные для входа** в интернет-банкинг (PIN-код для доступа и имя пользователя). Если Вы сменили предыдущую систему безопасности на технологию pushTAN, Bаши данные для входа останутся прежними. В противном случае Bы получите по почте отдельное письмо с PIN-кодом, содержащее Bаши новые данные для входа.

**www.sparkasse-aachen.de/pushtan**

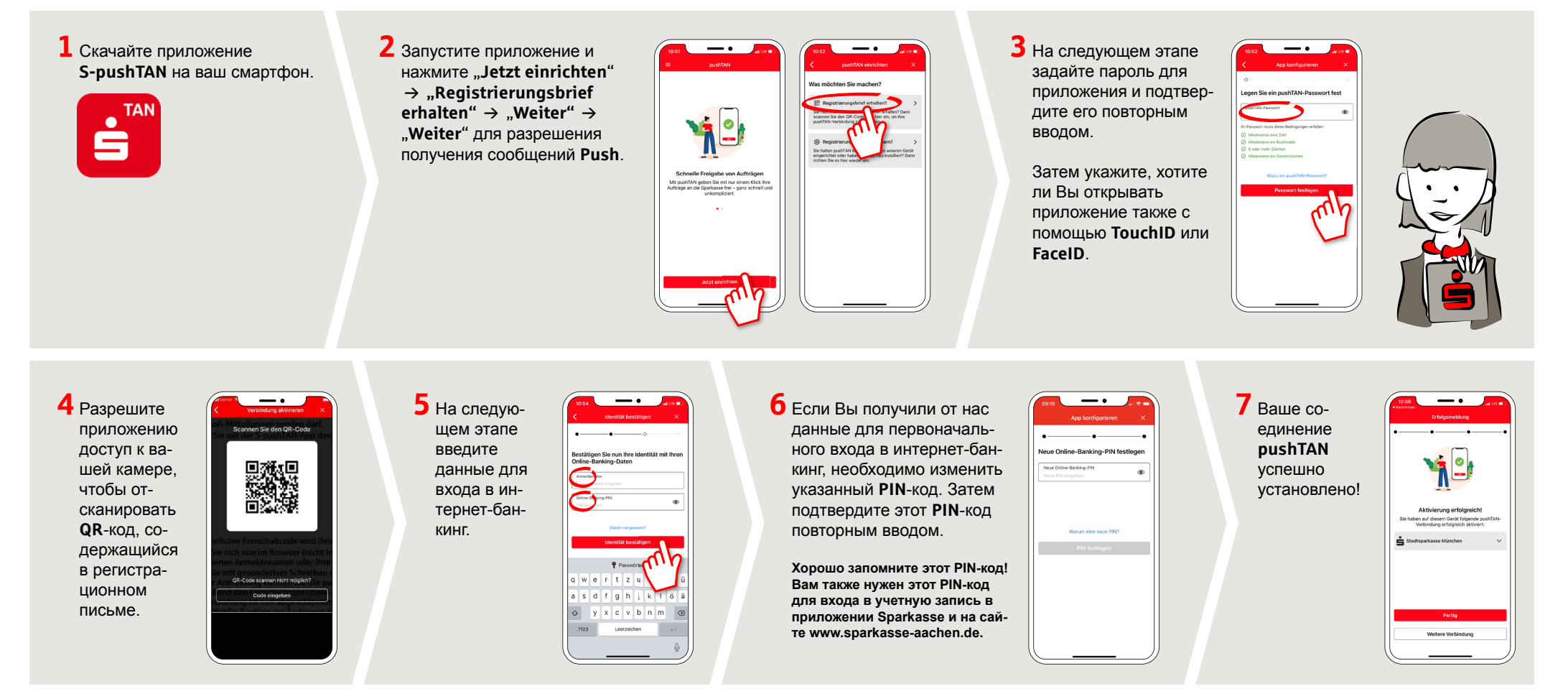

**DO YOU HAVE ANY QUESTIONS? WE ARE HAPPY TO ANSWER THEM.** 

Central service call number: You can contact us under **0241 / 444 55000 Mon-Fri from 8:00 am – 6:30 pm** and **Sat 9:00 am – 1:00 pm**.

Further information and FAQs about pushTAN is available at: **www.sparkasse-aachen.de/pushtan**

**YOU CAN ALSO CONTACT US AT:**

Service-Center: **www.sparkasse-aachen.de/service**

Sparkasse Aachen